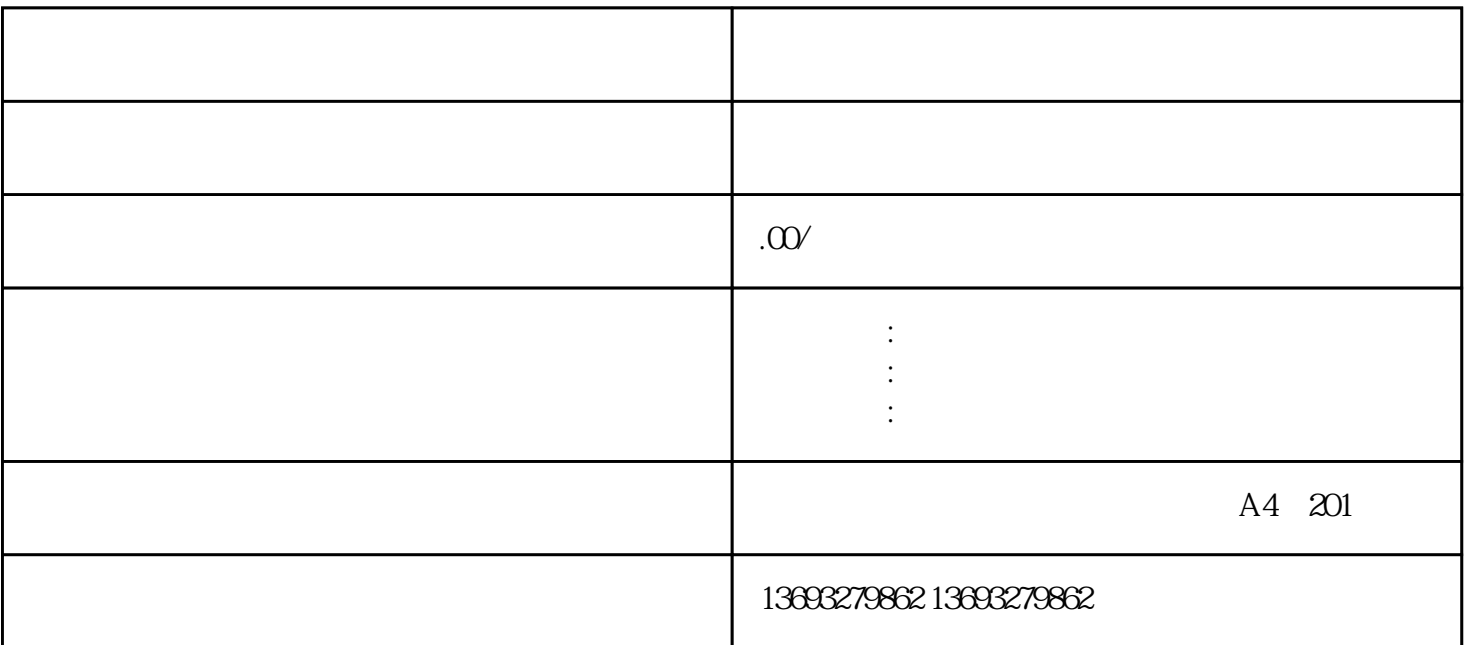

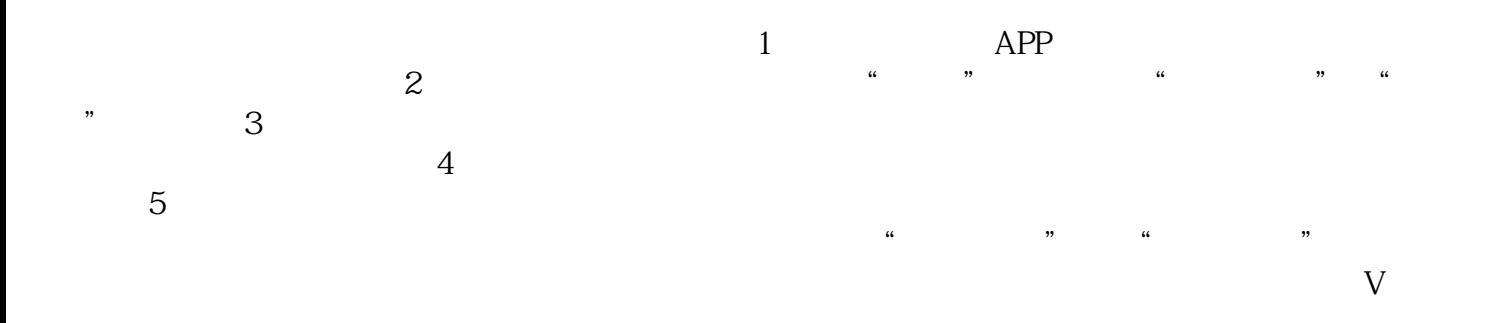

<mark>,这个人的是</mark>可以是一个人的